## Lista de Exercícios

Autor: Prof. Márcio Delamaro

 $1^o$ Semestre - 3 Maio de 2011

## Nome: USP:

Laboratório de Introdução à Ciência da Computação

1. O arquivo mega.txt, disponibilizado no site da Caixa Econômica, contém todos os resultados da megasena. Escreva um programa que leia esse arquivo e diga quais são os 3 números que mais apareceram e os 3 que menos apareceram. Os dados contidos no arquivo, são (por sorteio):

- $\bullet$  número do concurso;
- data do sorteio;
- as 6 dezenas;
- arrecadação total;
- ganhadores da sena;
- rateio da sena
- ganhadores da quina;
- rateio da quina;
- ganhadores da quadra;
- rateio da quadra;
- se acumulou;
- valor acumulado;
- $\bullet$  estimativa de prêmio;
- $\bullet~$  acumulado para o natal.

 $2.$  Faça um programa que com base em uma seqüencia de números inteiros mantida em um arquivo (sequencia.txt), produza dois arquivos: o primeiro com os números pares da seqüência original (pares.txt) e o segundo com os ímpares (impares.txt). Os arquivos de saída devem conter um número por linha.

3. Escreva um programa que compare dois arquivos de texto e, caso eles sejam diferentes, exiba a primeira linha onde eles diferem.

- Considerando os dois arquivos abaixo, o programa deve exibir a seguinte mensagem:
- Diferença: 4. Oasis  $\leq$  4. Blur

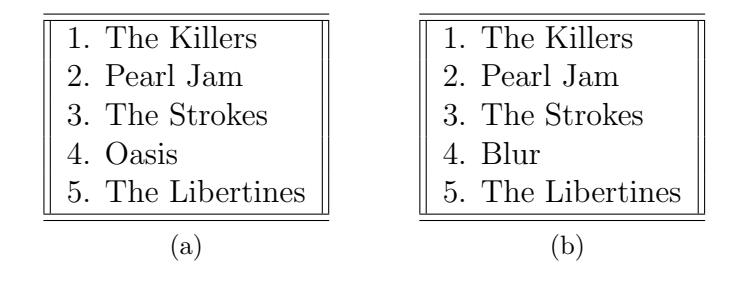

4. Crie um programa capaz de ler um arquivo texto e informar quantas linhas, palavras e caracteres o arquivo lido possui. No contexto desse programa, considere que uma palavra consiste de um conjunto consecutivo de caracteres. Por exemplo considerando o arquivo a seguir, denominado twinkle.txt (extraído do livro Alice in Wonderland), o programa deve produzir:

> Twinkle, twinkle, little bat! How I wonder what you're at! Up above the world you fly, Like a tea tray in the sky.

• Resultado

- Linhas: 4;
- Palavras: 22;
- Caracteres: 95.

5. Crie um programa para ler um arquivo texto e determinar o número de vogais presentes nesse arquivo. Utilize o arquivo do exercício 3. No contexto desse programa, a ocorrência de vogais tanto maiúsculas quanto minúsculas devem incrementar o contador.

- $\bullet$  Resultado considerando o arquivo do exercício 3.
	- $-$  Número de As: 7
	- $-$  Número de Es: 9
	- $-$  Número de Is: 6
	- Número de Os: 6
	- Número de Us: 2

 $6.$  Faça um programa que remova todos os comentários do tipo /\* \*/ de um programa C especificado pelo usuário. (Dica) Pesquise e utilize as seguintes funções:

- ungetc;
- tmpnam;
- remove; e
- rename